### MCD 2020

# Tips for having the best **MCD** experience

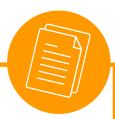

### PREPARE IN ADVANCE

- Set up a Zoom profile with photo
- · Download Zoom client on PC
- Join with your computer
- Make sure you have the latest version
- Join with full name and uni in brackets • e.g. John Doe (RAC)
- Use a stable internet connection

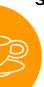

#### SET UP A WORK ZONE

- Have pen and paper handy
- Take notes
- Turn on your mic for talking
- Put your phone away
- Have some water next to you
- During breaks, open the window
- Take a little walk during lunch

## YOUR PRESENCE Please arrive on time for every session

- Keep time difference in mind all times given in programme are German time
- Make sure your room is well lit
- Use headphones to avoid acoustic feedback
- Turn off phones or sounds on PC
- Be engaged and active
- Turn on your camera

### **ENGAGEMENT**

- Ask questions
- Share your opinions
- · Be the first to volunteer
- Listen actively
- · Let others finish their thoughts
- Be open to the experience

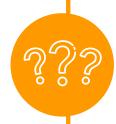

### COMMUNICATION

- Speak slowly
- Use simple words
- When you can't remember a word try to describe it
- · Be polite
- Use chat function only when necessary
- Take a "behind the scenes" photo and share it in our FB Event

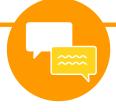

### SHARE THE LOVE

- Please help others if they struggle with tech or other problems
- · Have patience when something doesn't go as planned
- We will do event summaries on FB and IG - feel free to add your favourite moments in the comments

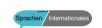

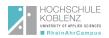